# **Betano: Apostas e Jogos de Casino no seu Dispositivo Móvel - mercado de apostas esportivas**

**Autor: symphonyinn.com Palavras-chave: Betano: Apostas e Jogos de Casino no seu Dispositivo Móvel**

# **Betano: Apostas e Jogos de Casino no seu Dispositivo Móvel**

No mundo dos jogos de azar online, a Betano é uma plataforma que oferece apostas esportivas e jogos de casino. Agora, é possível desfrutar de todos os recursos da Betano no seu celular ou tablet, graças à aplicação móvel.

### **O Que é o Betano APK?**

APK é a abreviação de "Android Package", que se refere aos arquivos de instalação de aplicativos na plataforma Android. Dessa forma, o Betano APK é o pacote que permite aos usuários de Android instalar e utilizar o aplicativo da Betano em Betano: Apostas e Jogos de Casino no seu Dispositivo Móvel seus dispositivos móveis.

### **Como Baixar o Betano APK**

O Betano oferece uma experiência ótima e intuitiva, sejam jogos de apostas esportivas ou jogos de casino. Para desfrutar desse serviço em Betano: Apostas e Jogos de Casino no seu Dispositivo Móvel seu celular ou tablet, siga as etapas abaixo:

- 1. Visite a página inicial do site da Betano.
- Clique no botão "Download our Android app" que geralmente está disponível no rodapé dos 2. sites de apostas.
- 3. Clique novamente no banner para download do aplicativo Betano.
- 4. Após o sistema ser baixado em Betano: Apostas e Jogos de Casino no seu Dispositivo Móvel seu dispositivo, clique em Betano: Apostas e Jogos de Casino no seu Dispositivo Móvel "Abrir" para utilizar o aplicativo.

### **Por que Utilizar o Betano APK?**

Hoje em Betano: Apostas e Jogos de Casino no seu Dispositivo Móvel dia, as pessoas buscam experiências dinâmicas e divertidas que possam ser acessadas de forma fácil e rápida. Com o Betano APK, os usuários podem realizar depósitos, solicitar saques, entrar em Betano: Apostas e Jogos de Casino no seu Dispositivo Móvel contato com o suporte, realizar diferentes tipos de apostas esportivas, e até jogar no casino online.

### **Benefícios do Betano APK:**

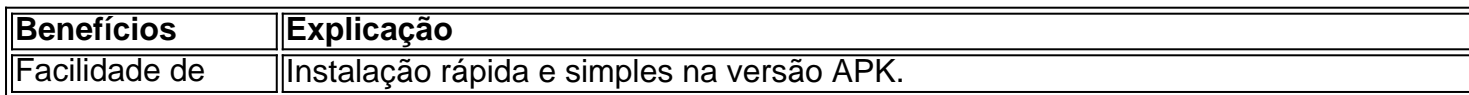

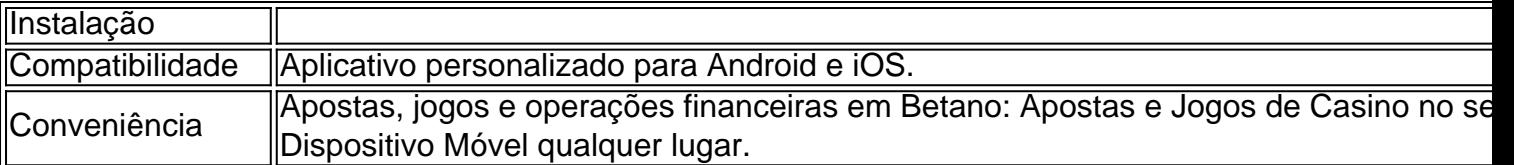

### **Questões Frequentes Sobre o Betano APK**

A seguir, abordamos algumas questões frequentes:

1. Onde Baixar o Aplicativo Betano?

Visite o site Betano e siga as informações para a instalação inicialmente geradas.

2. É Possível utilizar a Localização?

Sim, para a aplicação funcionar corretamente, a localização é habilitada e pode, conseqüentemente, gastar mais bateria.

Com o Betano APK, siga suas predições no futebol e outros esportes cons

# **Partilha de casos**

Bem-vindo ao meu canal! Se você está procurando um guia abrangente sobre como baixar e instalar o aplicativo Betano no seu dispositivo Android, então estará na posição certa. Neste vídeo, vou mostrar-lhe como baixar o arquivo Betano apk do site oficial e instalálo no seu dispositivo Android. Também lhe darei uma breve visão geral das características dos aplicativos para fazer apostas esportivas!

Antes de começarmos, é importante notar que Betano e uma plataforma popular on-line sportbook casino oferece um grande leque opções para apostas esportivas. Se voce estiver interessado em Betano: Apostas e Jogos de Casino no seu Dispositivo Móvel apostar esportes ou jogar jogos do cassino então beta no vale a pena conferir isso!

Vamos começar com o processo de download e instalação.

Passo 1: Baixando o arquivo Betano Apk File.

Para baixar o arquivo apk Betano, abra um navegador da web no seu dispositivo Android e visite os sites do site. Uma vez que você estiver na página Web deve ver uma tecla dizendo "Baixar aplicativo para android" ou algo semelhante Clique neste botão de iniciar processo download Alternativamente, você pode procurar por "Betano apk" no Google e baixar o arquivo de arquivos do APK em Betano: Apostas e Jogos de Casino no seu Dispositivo Móvel um site confiável. Passo 2: Instalando o aplicativo Betano

Uma vez que o download estiver concluído, localize a pasta do arquivo APK no seu dispositivo e toque nela para iniciar um processo de instalação. Você pode receber uma mensagem perguntando se deseja instalar esse aplicativo em Betano: Apostas e Jogos de Casino no seu Dispositivo Móvel fonte desconhecida; Se você confiar na origem da aplicação ou não dele (fonte), então clique "Sim"(s)".

Depois de tocar em Betano: Apostas e Jogos de Casino no seu Dispositivo Móvel "Sim", o processo da instalação deve começar. Aguarde a conclusão e, uma vez feito isso você pode encontrar um aplicativo Betano na tela inicial do seu computador

Passo 3: Registrando sua Betano: Apostas e Jogos de Casino no seu Dispositivo Móvel conta. Quando você abrir o aplicativo Betano pela primeira vez, será solicitado a criar uma conta. Toque no botão "Registrar" para iniciar seu processo de registro />

Você precisará fornecer algumas informações pessoais, como seu nome e endereço de email. Certifique-se que usa uma senha forte da qual você se lembra!

Depois de preencher o formulário, toque em Betano: Apostas e Jogos de Casino no seu Dispositivo Móvel "Registar" para criar sua Betano: Apostas e Jogos de Casino no seu Dispositivo Móvel conta.

Passo 4: Fazendo um depósito

Uma vez que você tenha uma conta, precisará fazer um depósito para começar a apostar ou

jogar jogos de cassino. Para efetuar o pagamento abra Betano e toque no botão "Depositar". Betano aceita uma ampla gama de métodos, incluindo cartões e débitos bem como carteira eletrônica (e-wallets) tais quais Neteller ou Skrill.

Escolha o método de pagamento preferido, insira a quantia que deseja depositar e siga as instruções para concluir sua Betano: Apostas e Jogos de Casino no seu Dispositivo Móvel transação.

Passo 5: Fazendo uma aposta.

Agora que você tem uma conta financiada, pode começar a fazer apostas em Betano: Apostas e Jogos de Casino no seu Dispositivo Móvel seus eventos esportivos favoritos. Abra o aplicativo Betano e toque na guia "Apostas" no final da tela />

Você verá uma lista de esportes e eventos disponíveis. Escolha o evento no qual você deseja apostar, selecione seu tipo desejado da aposta ou valor do jogo para confirmar suaposta! Com estes passos simples, você deve ser capaz de baixar e instalar o aplicativo Betano no seu dispositivo Android para começar a apostar em Betano: Apostas e Jogos de Casino no seu Dispositivo Móvel seus eventos esportivos favoritos.

Obrigado por assistir, e não se esqueça de assinar meu canal para mais vídeos como este!

# **Expanda pontos de conhecimento**

#### **O que devo fazer para baixar o aplicativo Betano em Betano: Apostas e Jogos de Casino no seu Dispositivo Móvel meu dispositivo móvel?**

Para baixar o aplicativo Betano em Betano: Apostas e Jogos de Casino no seu Dispositivo Móvel seu dispositivo móvel, acesse a página inicial da plataforma e toque no botão "Download our Android app". Em seguida, clique no banner para fazer o download do aplicativo Betano. Após o sistema ser baixado em Betano: Apostas e Jogos de Casino no seu Dispositivo Móvel seu dispositivo, clique em Betano: Apostas e Jogos de Casino no seu Dispositivo Móvel "abrir" para poder utilizar o aplicativo.

## **comentário do comentarista**

Esse artigo traz informações úteis sobre como se engajar no mundo dos jogos de azar online através do Betano, uma plataforma que oferece apostas esportivas e jogos de casino. Ainda, o texto explica como baixar e instalar o aplicativo móvel (Betano APK) em Betano: Apostas e Jogos de Casino no seu Dispositivo Móvel dispositivos Android, bem como alguns de seus benefícios, como a compatibilidade, facilidade de instalação e praticidade.

Entre as vantagens de se utilizar o Betano APK, encontramos:

1. Facilidade de Instalação: A instalação do aplicativo é simples e rápida na versão APK.

2. Compatibilidade: O Betano APK oferece um aplicativo personalizado para sistemas Android e iOS.

3. Conveniência: Com esse aplicativo, os usuários podem realizar depósitos, solicitar saques, entrar em Betano: Apostas e Jogos de Casino no seu Dispositivo Móvel contato com o suporte de atendimento, realizar diferentes tipos de apostas esportivas e jogar no casino online, tudo em Betano: Apostas e Jogos de Casino no seu Dispositivo Móvel qualquer lugar.

Além disso, o texto trata algumas questões frequentes sobre o Betano APK, como onde baixar o aplicativo e se é possível utilizar a localização, a qual deve ser ativada para que o aplicativo funcione corretamente.

No geral, o artigo aborda os passos para acessar e utilizar a plataforma Betano a partir dos dispositivos móveis, detalhando os procedimentos para baixar e instalar a versão APK do aplicativo Betano. Isso proporciona aos leitores uma visão geral sobre essa opção e les dá as ferramentas necessárias para aproveitarem os recursos desse serviço.

#### **Referências Bibliográficas:**

- 1. [bet will app](/br/bet-will-app-2024-07-15-id-9049.pdf)
- 2. [bot million casino](/pt-br/bot-million-casino-2024-07-15-id-14602.pdf)
- 3. [bet365 poker app](/pdf/bet365-poker-app-2024-07-15-id-9752.pdf)
- 4. **[roulette betano](https://www.dimen.com.br/aid-category-artigo/br/roulette-betano-2024-07-15-id-42826.pdf)**